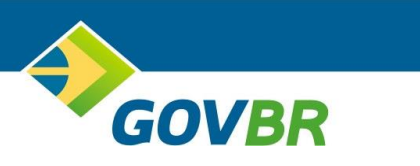

# **ISS DIGITAL**

## **Declaração de ISS Eventual - Manual para Integração de Declaração de Serviço**

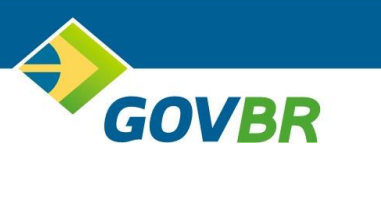

## **SUMÁRIO**

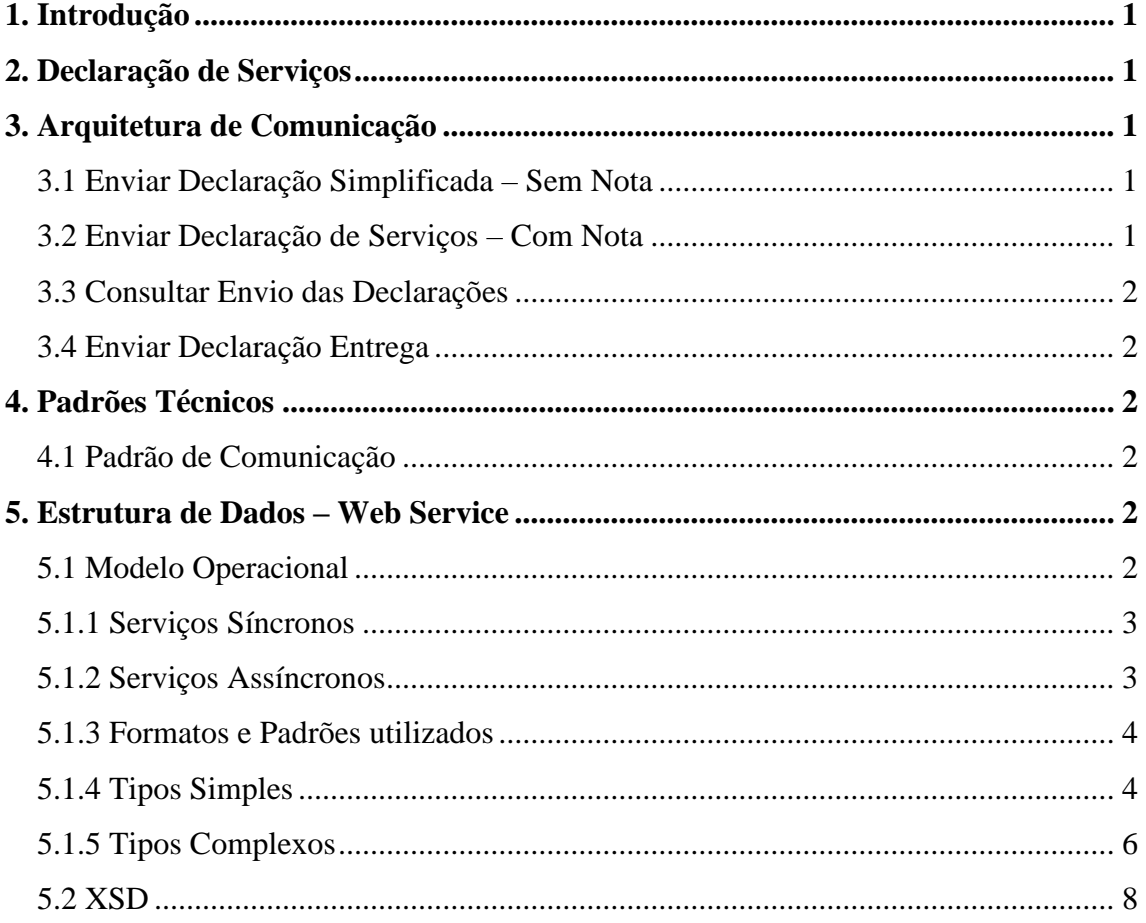

## <span id="page-2-0"></span>**1. Introdução**

GOVBR

O objetivo desse manual é apresentar as especificações e critérios técnicos para a utilização do Web Service para o envio de declarações de serviços para as empresas eventuais.Através do Web Service, as empresas poderão integrar seus próprios sistemas de informações com o sistema de declarações de serviços. Assim, consegue-se automatizar os processos. Todos os serviços contidos nesse documento são baseados no modelo nacional de NFS-e, definido pela Associação Brasileira de Secretários e Dirigentes das Finanças dos Municípios das Capitais (ABRASF) e pela Receita Federal do Brasil (RFB).

## <span id="page-2-1"></span>**2. Declaração de Serviços**

A Declaração de Serviço é responsável por viabilizar a declaração de serviços de forma simplificada, sendo estes serviços prestados e/ou tomados das empresas que necessitam realizar a tributação.

## <span id="page-2-2"></span>**3. Arquitetura de Comunicação**

Através do Web Service, o Sistema Declaração de Serviços será disponibilizado os serviços que poderão ser acessados pelos sistemas dos contribuintes. A seguir, estão resumidos os serviços disponíveis e suas respectivas funcionalidades básicas.

#### <span id="page-2-3"></span>**3.1 Enviar Declaração Simplificada – Sem Nota**

Esse serviço compreende ao envio da declaração simplificada, tendo como resposta do envio o protocolo gerado para esta transação. Ao realizar o envio, o retorno apresentará as informações referentes a valores calculados e também a descrição de erros, caso existam. O XML da declaração simplificada é validado pelo arquivo: Schema\_Declaracao.xsd.

## <span id="page-2-4"></span>**3.2 Enviar Declaração de Serviços – Com Nota**

Esse serviço compreende ao envio da declaração de eventual com nota, tendo como resposta do envio o protocolo gerado para esta transação. Ao realizar o envio, o retorno apresentará as informações referentes a valores calculados e também a descrição de erros, caso existam. O XML da declaração simplificada é validado pelo arquivo: Schema Declaracao Nota.xsd.

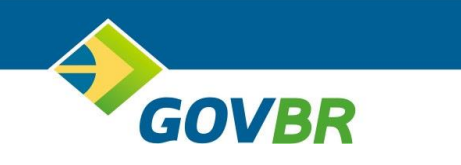

#### <span id="page-3-0"></span>**3.3 Consultar Envio das Declarações**

**Esse serviço é responsável por realiza a consulta das declarações enviadas de determinada competência, declarações com e sem nota, e assim mostrar a situação das notas enviadas. O XML da declaração simplificada é validado pelo arquivo: Schema\_Declaracao\_Nota\_Consulta.xsd.**

#### <span id="page-3-1"></span>**3.4 Enviar Declaração Entrega**

Esse serviço é responsável por realiza a entrega das declarações enviadas de determinada competência, deve ser utilizado para realizar as entregas de declarações sem e com nota, a entrega é um elemento que está dentro de cada XML de Envio mencionado nas sessões acima Schema\_Declaracao.xsd e Schema\_Declaracao\_Nota.xsd.

## <span id="page-3-2"></span>**4. Padrões Técnicos**

#### <span id="page-3-3"></span>**4.1 Padrão de Comunicação**

A troca de mensagens entre o Web Service do Sistema de Declarações de Serviços e o sistema do contribuinte será realizada no padrão SOAP, com troca de mensagens XML no padrão Style/Enconding: Document/Literal, wrapped. A opção "wrapped" representa a chamada aos métodos disponíveis com a passagem de mais de um parâmetro. Para descrever os serviços disponibilizados, será utilizado um documento WSDL (Web Service Description Language). O WSDL é o padrão recomendado para descrição de serviços SOAP.As chamadas aos serviços serão feitas enviando como parâmetro um documento XML a ser processado pelo sistema. Esse documento não fará parte da descrição do serviço (arquivo WSDL), e o formato do XML correspondente ao serviço deverá ser consultado neste manual de integração.

## <span id="page-3-4"></span>**5. Estrutura de Dados – Web Service**

Haverá um único Web Service com todos os serviços apresentados no item 3. O fluxo de comunicação é sempre iniciado pelo sistema do contribuinte através do envio de uma mensagem XML ao Web Service com o pedido do serviço desejado.

#### <span id="page-3-5"></span>**5.1 Modelo Operacional**

As formas de processamento das solicitações de serviços no projeto de declaração de serviço são executadas de forma assíncrona e síncrona conforme a tabela abaixo:

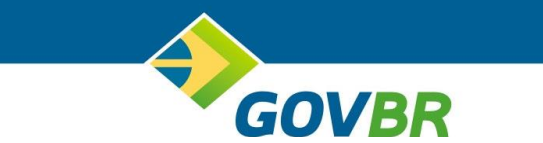

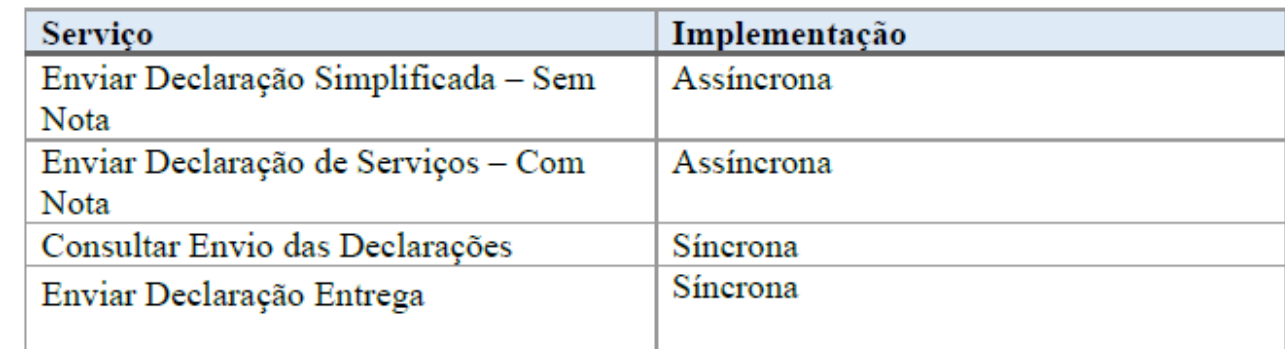

#### <span id="page-4-0"></span>**5.1.1 Serviços Síncronos**

 As solicitações realizadas por serviços síncronos são executadas imediatamente e o resultado do processamento é obtido em uma única conexão.

Etapas de um processo ideal:

- 1. O aplicativo do contribuinte inicia a conexão enviando uma mensagem de solicitação de serviço para o Web Service;
- 2. O Web Service recebe a mensagem de solicitação de serviço e encaminha ao aplicativo da declaração de serviços que irá processar o serviço solicitado;
- 3. O aplicativo da declaração de serviços recebe a mensagem de solicitação de serviços e realiza o processamento, devolvendo uma mensagem de resultado do processamento ao Web Service;
- 4. O Web Service recebe a mensagem de resultado do processamento e o encaminha ao aplicativo do contribuinte;
- 5. O aplicativo do contribuinte recebe a mensagem de resultado

## <span id="page-4-1"></span>**5.1.2 Serviços Assíncronos**

 Os serviços assíncronos são processados de forma distribuída por vários processos e o resultado do processamento somente é obtido em uma segunda conexão.

Etapas de um processo ideal:

- 1. O aplicativo do contribuinte inicia a conexão enviando uma mensagem de solicitação de serviço para o Web Service de recepção de solicitação de serviços;
- 2. O Web Service de recepção de solicitação de serviços recebe a mensagem de solicitação de serviço e a coloca na fila de serviços solicitados, acrescentando o CNPJ do transmissor obtido do certificado digital do transmissor;
- 3. O Web Service de recepção de solicitação de serviços retorna o protocolo da solicitação de serviço e a data e hora de gravação na fila de serviços solicitados ao aplicativo do contribuinte;
- 4. O aplicativo do contribuinte recebe o protocolo;

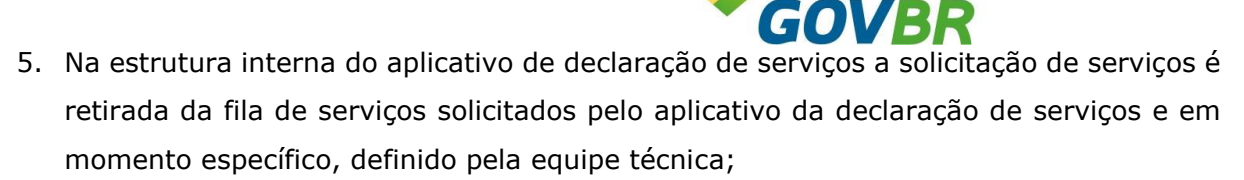

6. O serviço solicitado é processado pelo aplicativo da declaração de serviços e o resultado do processamento é colocado na fila de serviços processados;

#### <span id="page-5-0"></span>**5.1.3 Formatos e Padrões utilizados**

Abaixo segue algumas formatações de dados que devem ser seguidas para geração correta na estrutura dos arquivos.

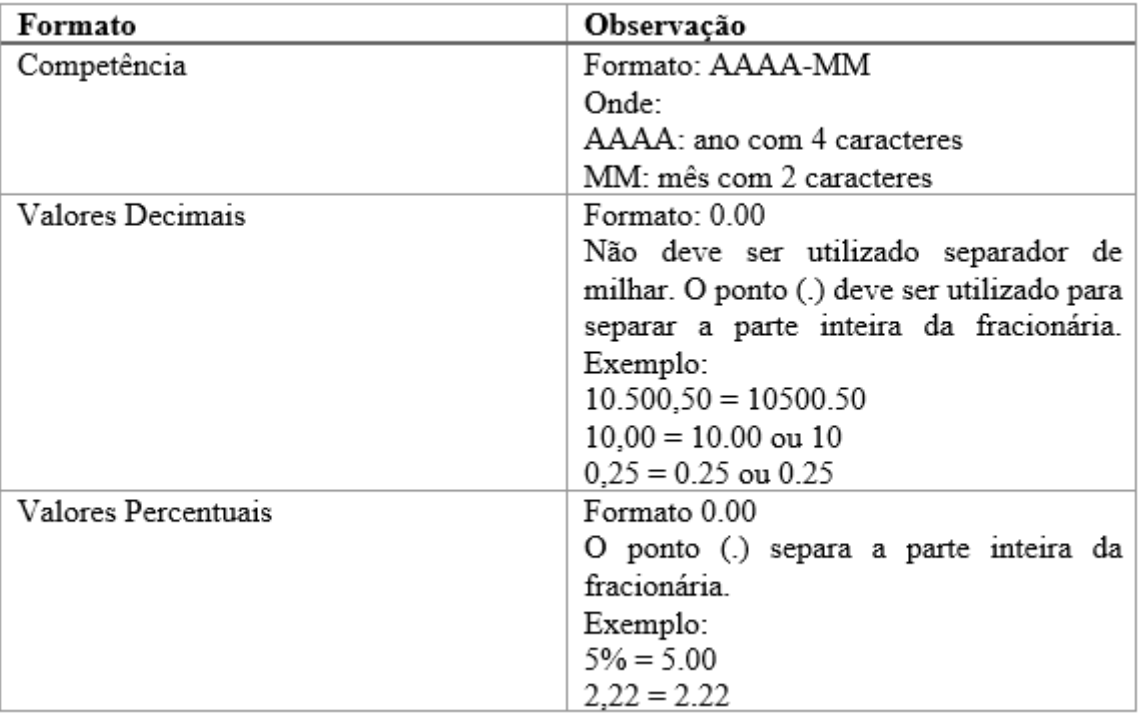

#### <span id="page-5-1"></span>**5.1.4 Tipos Simples**

A tabela abaixo lista os tipos simples utilizados pelo serviço de declaração de serviços. Cada coluna representa um tipo de dado conforme a estrutura apresentada abaixo:

**Campo**: nome do tipo simples;

**Tipo**: tipo primitivo do dado utilizado pelo campo, onde C é caracteres, N representam dados numéricos e D dados referentes a data ou data/hora;

**Descrição**: esta coluna descreve as informações sobre o campo;

**Tamanho**: tamanho permitido de caracteres.

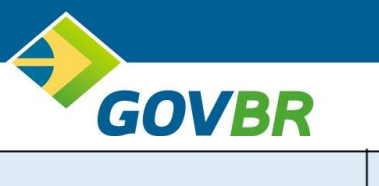

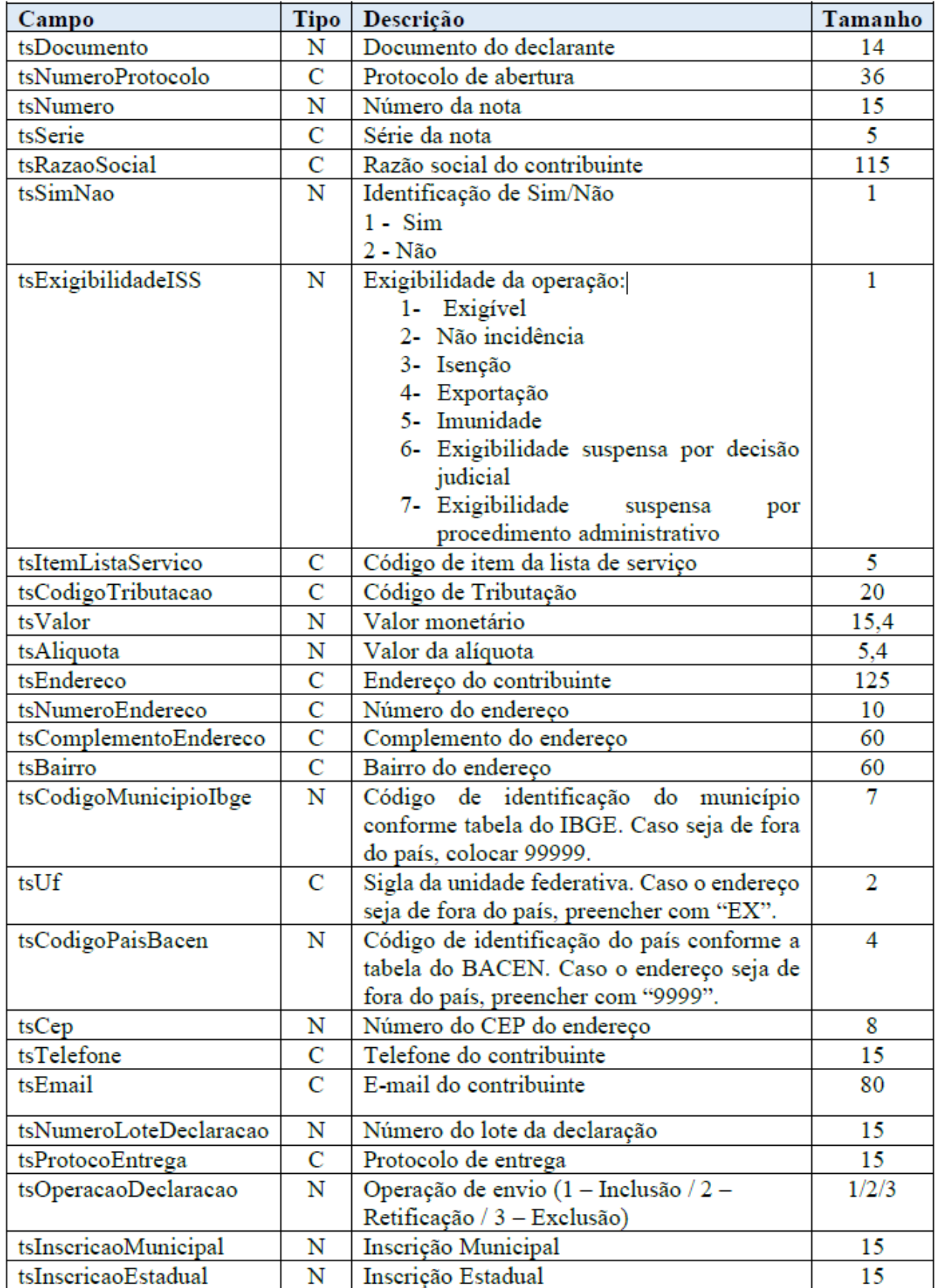

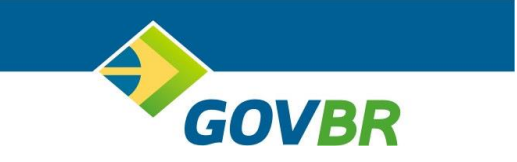

## <span id="page-7-0"></span>**5.1.5 Tipos Complexos**

A tabela abaixo lista os tipos complexos utilizados pelo serviço de declaração de serviços. Abaixo serão detalhadas as tabelas de cada tipo e seus campos:

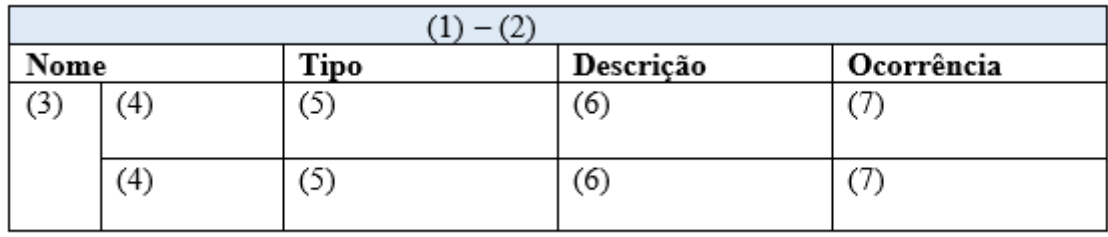

- 1. Nome do tipo complexo;
- 2. Descrição do tipo complexo;
- 3. Identifica se a sequência de campos fará parte de uma escolha (Choice);
- 4. Nome do campo que faz parte do tipo complexo;
- 5. Tipo do campo, que pode ser de um tipo simples ou complexo;
- 6. Descrição do campo;
- 7. Número de vezes que a informação pode ser apresentada.

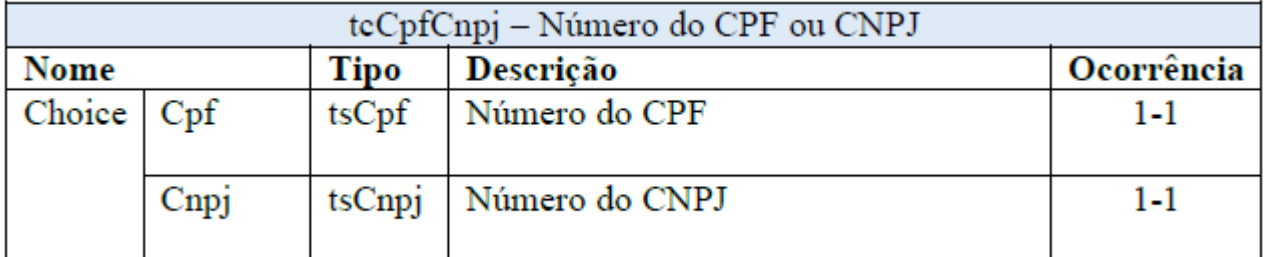

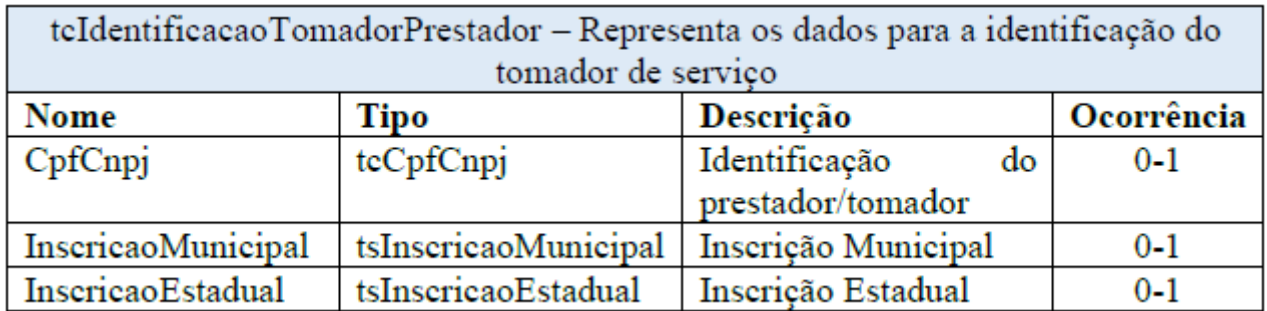

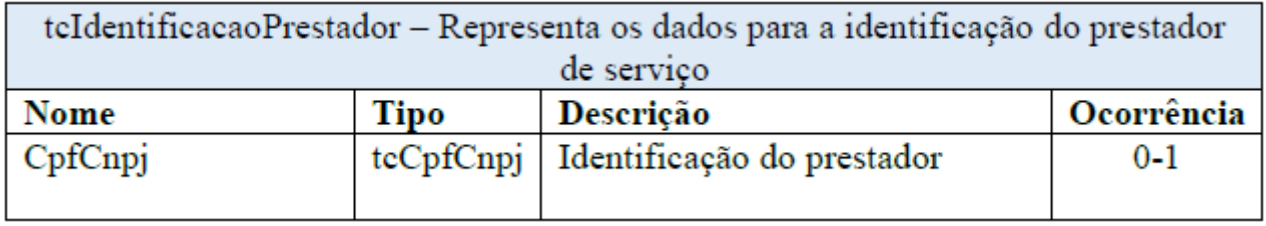

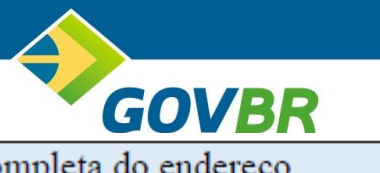

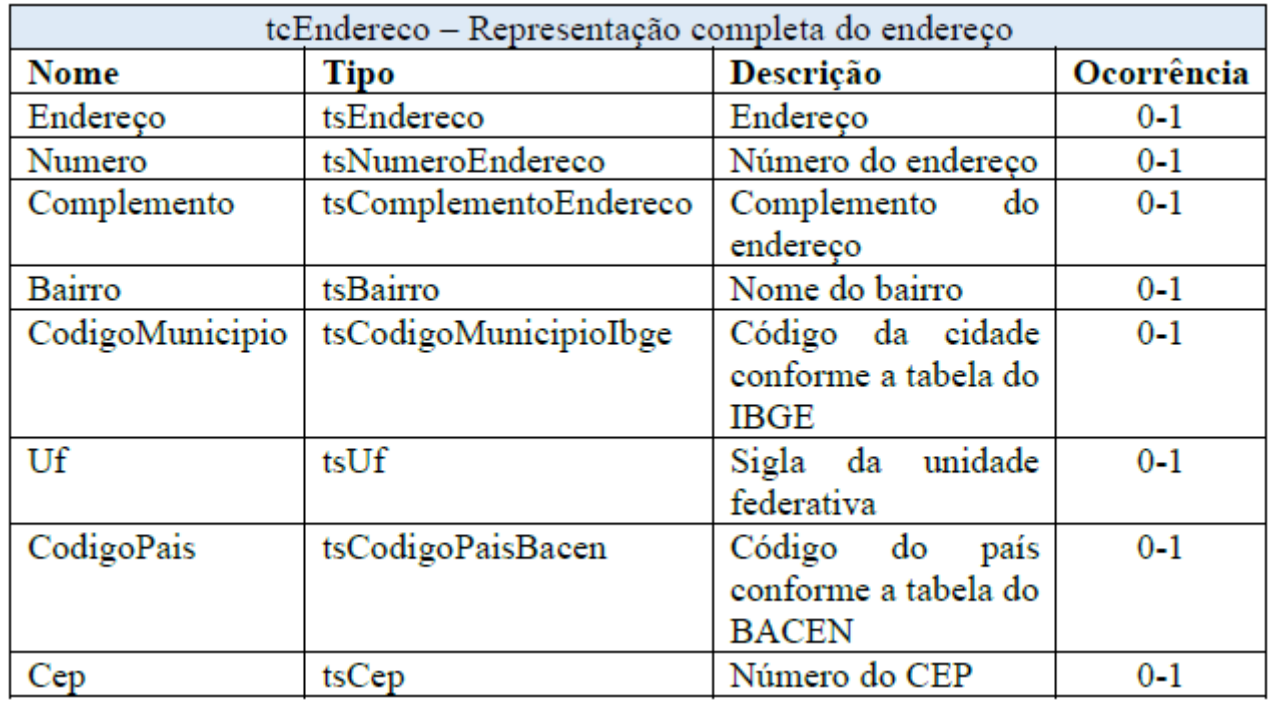

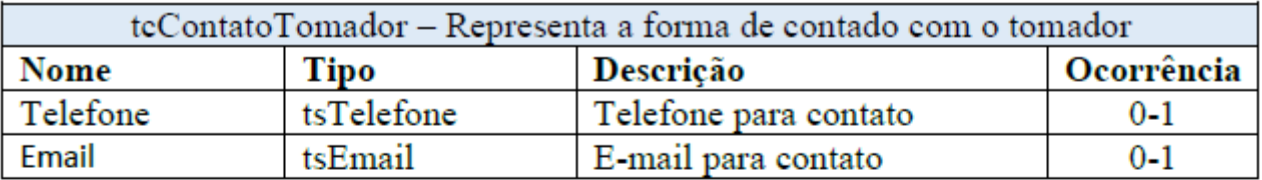

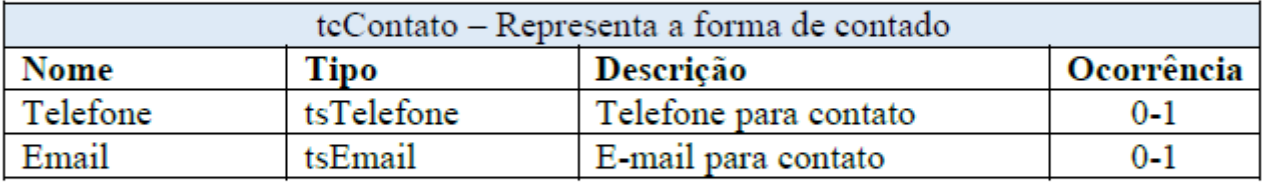

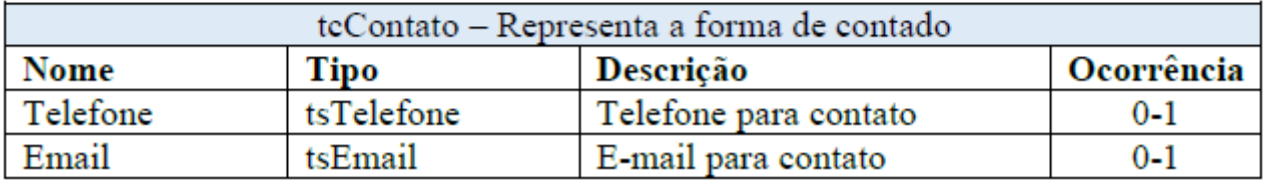

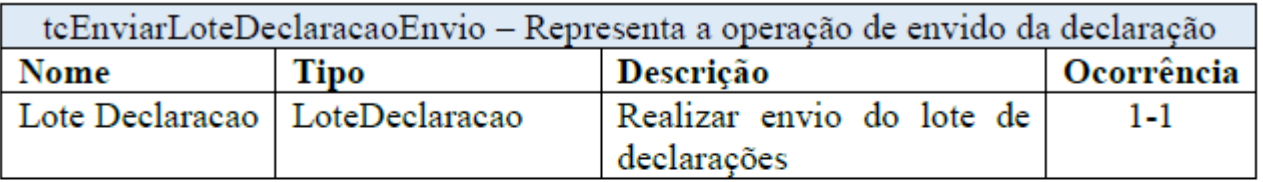

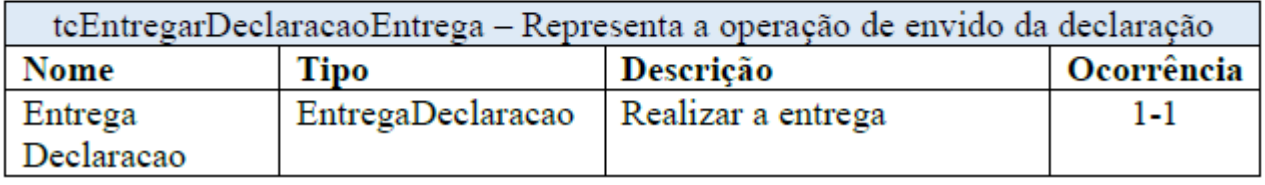

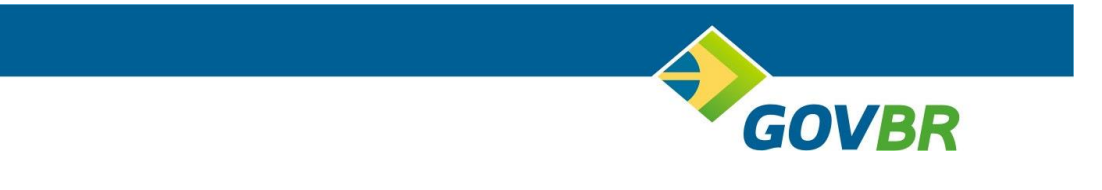

## <span id="page-9-0"></span>**5.2 XSD**

Os arquivos XSD mencionados nesse documento estão disponíveis para download através do seguinte link:

[https://cetil-](https://cetil-my.sharepoint.com/:f:/g/personal/frederick_couto_cetil_com_br/EkpeSCJwL4ZCkWh_YoBdaW4BWRvpq53mwBgdorDxm1SEmQ?e=GqQwZl)

[my.sharepoint.com/:f:/g/personal/frederick\\_couto\\_cetil\\_com\\_br/EkpeSCJwL4ZCkWh\\_YoBdaW4](https://cetil-my.sharepoint.com/:f:/g/personal/frederick_couto_cetil_com_br/EkpeSCJwL4ZCkWh_YoBdaW4BWRvpq53mwBgdorDxm1SEmQ?e=GqQwZl) [BWRvpq53mwBgdorDxm1SEmQ?e=GqQwZl](https://cetil-my.sharepoint.com/:f:/g/personal/frederick_couto_cetil_com_br/EkpeSCJwL4ZCkWh_YoBdaW4BWRvpq53mwBgdorDxm1SEmQ?e=GqQwZl)